## **Database - Bug #6744**

## **rollback when there are catch/finally blocks opening their own transactions**

09/09/2022 12:08 PM - Constantin Asofiei

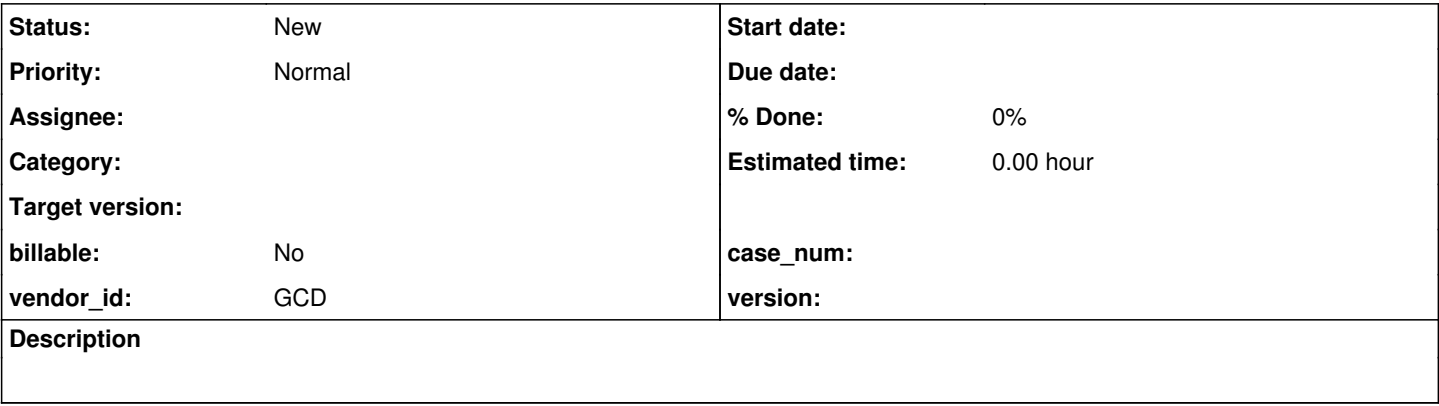

## **History**

## **#2 - 09/09/2022 12:13 PM - Constantin Asofiei**

I'm seeing an abend with a customer app where a savepoint is no longer valid (when trying to rollback-/commit-). I've been trying to duplicate it, but I haven't been lucky - it seems to happen only when a legacy exception is being thrown and there are catch/finally blocks which calls code which opens another transaction; for example, this:

```
block-level on error undo, throw.
def temp-table tt1 field f1 as int.
procedure proc1.
      do:
            create tt1.
          tt1.f1 = 11.
           undo, throw new Progress.Lang.AppError("problem!").
      end.
end.
procedure proc2.
      do transaction:
            create tt1.
      tt1.f1 = 22.      undo, leave.
      end.
end.
procedure proc0.
      run proc1.
      finally:
            run proc2.
      end.
end.
do transaction:
      do transaction:
            create tt1.
      tt1.f1 = 33.   end.
      run proc0.
      catch ex as progress.lang.error:
            message ex.
      end.
end.
for each tt1:
      message tt1.f1.
end.
```
it finds a record in FWD (the '33' record), but only when the catch ex as progress.lang.error: code exists.

It may be also related to the fact that we have in BlockManager code like this:

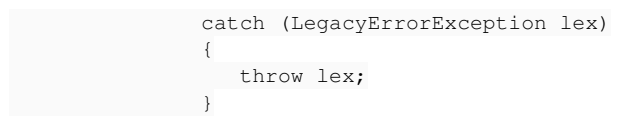

which just re-throws the exception without doing any rollback for the current block. I've been trying to add code to track how savepoints are created, released, rolledback and committed, but I don't understand really how these are supposed to work. For example, in this testcases:

- there is a savepoint S1 created before validation
- during validation, lazilySetSavepoints is being called, it creates a new savepoint S2 at a block, but the savepoint S1 at the validation gets rolledback/committed. It doesn't look write to me to keep savepoint S2 at the block.